### **CAS SCIFINDER®**

# **QUICK START GUIDE FOR PERFORMING A SEARCH**

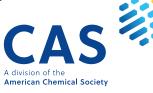

## **Get started using CAS SciFinder**

This guide provides you with step-by-step instructions for performing various searches in CAS SciFinder. To begin, visit the login page on cas.org and enter the credentials provided by your organization. Once you are logged in, follow the steps below for your desired search type.

#### To search for Substances:

- 1. Select Substances on the search options menu above the main search query bar.
- 2. Using the main search bar, input substance names, CAS Registry Numbers<sup>®</sup>, and/or document identifiers (such as patent number or DOI).
- 3. Press "Enter" or click the magnifying glass to submit your query.

| E CAS 🔅 SciFinder"                                                                                                    |  |
|----------------------------------------------------------------------------------------------------|--|
| Good Morning<br>왕 All 🔹 Substances A Reactions 더 References 뉴 Suppliers                                               |  |
| 2855128-96-8 X O Draw Q<br>AND - Molecular Formula - X                                                                |  |
| Examples: C6H6   (C8H8)x   C22H26CuN2OS.C2H3N<br>+ Add Advanced Search Field                                          |  |
| Retrosynthetic Analysis<br>Make reaction plans with<br>conditions, yields, catalysts,<br>and experimental procedures. |  |

- 4. If you prefer to search for a substance by chemical structure:
  - a. Click the Draw button on the right side of the main search bar.
  - b. Create your desired structure using CAS Draw.
  - c. Click the OK button to close the CAS Draw window and return to the home page.

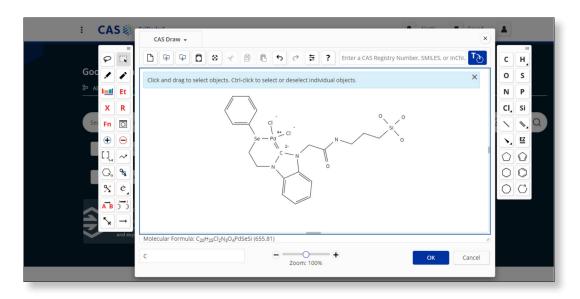

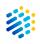

- d. Your structure now appears in the search bar. If further modifications to the search are needed, text can be combined with structure searches.
- e. Click the magnifying glass to submit your query.

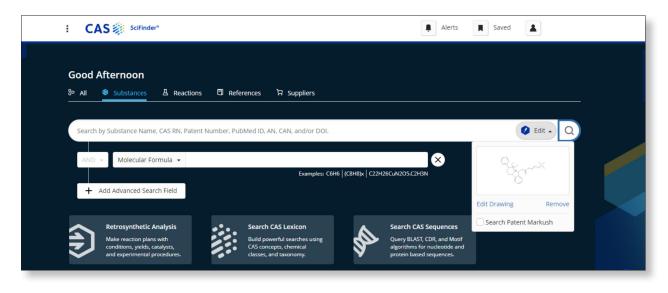

- 5. When your search is submitted, relevant results are displayed. You can further refine your results with:
  - a. Structure Match Use the selection tool on the left to define the desired structure match (for structure queries).
  - b. Filter Select from a variety of filters found on the left-hand menu.
  - c. Sort Rearrange your results based on relevance, molecular weight, and more using the drop-down found above them.

|                | pliers 👻                                                                                          |                                                                                                    |                                                                                                    |                                                        |                                                                                                    | © ,↓,                                                  |                                                        | Save and Alert                                                                                                    |
|----------------|---------------------------------------------------------------------------------------------------|----------------------------------------------------------------------------------------------------|----------------------------------------------------------------------------------------------------|--------------------------------------------------------|----------------------------------------------------------------------------------------------------|--------------------------------------------------------|--------------------------------------------------------|----------------------------------------------------------------------------------------------------|
| Filtering:     | Similarity: 3                                                                                     | 3 Selected 👻 🗙                                                                                                    | Number of (                                                                                                    | Components: 1                                          | ×                                                                                                    |                                                        |                                                        | Clear All Filters                                                                                                    |
| 25 Res         | sults                                                                                             |                                                                                                    |                                                                                                    |                                                        |                                                                                                    | Sort: F                                                | elevance 👻                                             | View: Partial                                                                                                    |
| 1              |                                                                                                   | 100 •••                                                                                                    | 2                                                                                                    |                                                        | 79 •••                                                                                                    | 3                                                      |                                                        | 70 •••                                                                                                    |
| 285512         | 8-96-8                                                                                            | к<br>И                                                                                                    | 2226475-                                                                                                    | 06-3                                                   | ×<br>الا                                                                                                    | 152342-19                                              | 9-3                                                    | К                                                                                                    |
| (catHar(b)     |                                                                                                   | $\sim$                                                                                                    | CartherClaNa                                                                                                    | Jeffer J                                               |                                                                                                    | ()<br>CasHarNaQ                                        | Ri                                                     | ~~                                                                                                    |
| C20H25CI2I     | v <sub>3</sub> 0 <sub>4</sub> Pusesi                                                              |                                                                                                    | C24H23CI2IN3                                                                                                    | OPus                                                   |                                                                                                    | N-Butyl-2-ph                                           |                                                        |                                                                                                    |
| 1<br>Reference | e Reactions                                                                                       | ₽ 0<br>Suppliers                                                                                                    | 1<br>Reference                                                                                                    | ☐ 6<br>Reactions                                       | ₩ 0<br>Suppliers                                                                                                    | 1<br>Reference                                         | ☐ 3<br>Reactions                                       | 1<br>Supplier                                                                                                    |
| 4              |                                                                                                   | 70 •••                                                                                                    | 5                                                                                                    |                                                        | 69 •••                                                                                                    | 6                                                      |                                                        | 68 •••                                                                                                    |
|                | 25 Res<br>☐ 1<br>2855128<br>C <sub>20</sub> H <sub>25</sub> Cl <sub>2</sub> t<br>■ 1<br>Reference | <ul> <li>25 Results</li> <li>1</li> <li>2855128-96-8</li> <li>C<sub>20</sub>H<sub>25</sub>Cl<sub>2</sub>N<sub>3</sub>O<sub>4</sub>PdSesi</li> <li>1 1<br/>Reference</li> <li>24<br/>Reactions</li> </ul> | 25 Results         1       100         2855128-96-8       ►         \$\$\$\$\$\$\$\$\$\$\$\$\$\$\$\$\$\$\$\$\$\$\$\$\$\$\$\$\$\$\$\$\$\$\$\$ | $\begin{array}{c c c c c c c c c c c c c c c c c c c $ | $\begin{array}{c} 25 \text{ Results} \\ \hline 1 & 100 & \cdots \\ \hline 2855128 \cdot 96 \cdot 8 & & \\ \hline \\ \hline \\ \hline \\ C_{20}H_{25}Cl_2N_3O_4PdSesi \\ \hline \\ \hline \\ Reference \\ \hline \\ Reactions \\ \hline \\ \end{array} \begin{array}{c} 0 \\ \hline \\ \end{array} \begin{array}{c} 0 \\ \hline \end{array} \begin{array}{c} 0 \\ \hline \\ \end{array} \begin{array}{c} 0 \\ \hline \end{array} \begin{array}{c} 0 \\ \hline \\ \end{array} \begin{array}{c} 0 \\ \hline \end{array} \begin{array}{c} 0 \\ \hline \end{array} \end{array}$ | $\begin{array}{c c c c c c c c c c c c c c c c c c c $ | $\begin{array}{c c c c c c c c c c c c c c c c c c c $ | $ \begin{array}{c} 25 \text{ Results} \\ \hline 1 \\ 2855128-96-8 \\ \bigcirc \\ C_{20}H_{25}Cl_2N_{3}O_4PdSesi \\ \hline 1 \\ Reference \\ Reactions \\ \hline 1 \\ Reference \\ \hline 1 \\ Reference \\ Reference \\ \hline 1 \\ Reference \\ Reference \\ Reference \\ Reference \\ Reference \\ Reference \\ Referen$ |

6. Clicking a CAS Registry Number opens the substance detail view, which provides information such as experimental properties, predicted properties, experimental spectra, predicted spectra, other names, synonyms, and more.

| E CAS SciFinder" Substances - Enter                                                                                                    | er a query                 | 🔮 Edit 🗸 Q                   |          |
|----------------------------------------------------------------------------------------------------|----------------------------|------------------------------|----------|
| CAS Registry Number: 152342-19-3                                                                                                    |                            |                              |          |
| Reference (1)                                                                                                    |                            |                              | ▲ Save - |
| C <sub>22</sub> H <sub>23</sub> N <sub>3</sub> O<br>4 <i>H</i> -Pyrrolo[1,2- <i>a</i> ]benzimidazole-4-acetamide, <i>N</i> -butyl-2-phenyl |                            | ~~                           |          |
| Key Physical Properties                                                                                                    | Value                      | Condition                    |          |
| Molecular Weight                                                                                                    | 345.44                     | -                            |          |
| Boiling Point (Predicted)                                                                                                    | 467.6±45.0 °C              | Press: 760 Torr              |          |
| Density (Predicted)                                                                                                    | 1.16±0.1 g/cm <sup>3</sup> | Temp: 20 °C; Press: 760 Torr |          |

#### To search for Reactions:

- 1. Select **Reactions** on the search options menu above the main search query bar.
- 2. Using the main search bar, input substance names, CAS Registry Numbers, CAS Reaction Numbers, and/or document identifiers (such as patent number or DOI).
- 3. Press "Enter" or click the magnifying glass to submit your query.

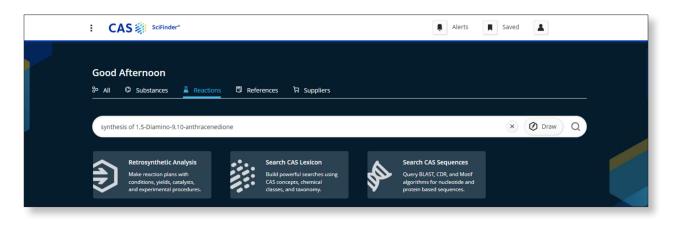

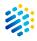

- 4. If you prefer to search for reactions using chemical structures:
  - a. Click the Draw button on the right side of the main search bar.
  - b. Create your desired structures to form a reaction using CAS Draw.
  - c. Click the OK button to close the CAS Draw window and return to the home page.

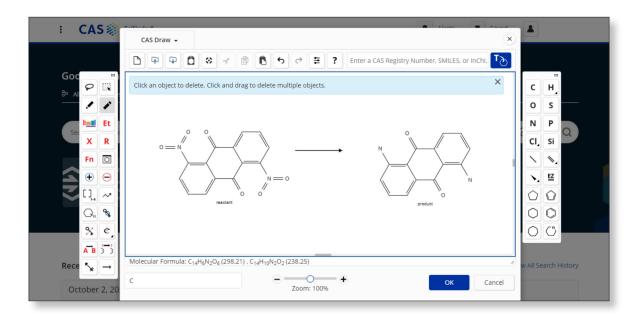

- d. Your reaction now appears in the search bar. If further modifications to the search are needed, text can be combined with reaction searches.
- e. Click the magnifying glass to submit your query.

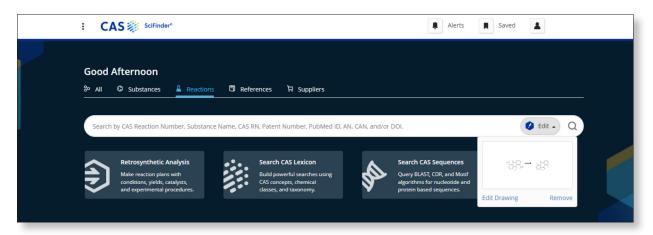

- 5. When your search is submitted, relevant results are displayed. You can further refine your results with:
  - a. Structure Match Use the selection tool on the left to define the desired structure match (for structure queries).
  - b. Filter Select from a variety of filters found on the left-hand menu.
  - c. Sort Rearrange your results based on relevance, molecular weight, and more using the drop-down found above them.

| Reactions search fo                                 | r drawn structure                                                    |                                                                                                    |
|-----------------------------------------------------|----------------------------------------------------------------------|----------------------------------------------------------------------------------------------------|
| References +                                        |                                                                      | O L Save and Alert                                                                                                    |
| Structure Match                                     | 6 Results                                                            | Group: By Scheme + Sort: Relevance + View: Expanded                                                                                                    |
| As Drawn (6)                                        | Scheme 1 (1 Reaction)                                                | Steps: 1 Yield: 94% •••                                                                                                    |
| Similarity (237K) Filter Behavior Filter by Exclude | Suppliers (36)                                                       | ► Suppliers (75)                                                                                                    |
|                                                     |                                                                      |                                                                                                    |
| Search Within Results                               | 31-522-CAS-7415743 Steps:                                            | 1 Yield: 94% ••• Synthesis of aminoanthraquinones by sodium borohydride                                                                                                    |
|                                                     | 31-522-CAS-7415743     Steps:       1.1 Reagents: Sodium borohydride | 1 Yield: 94% ••••       Synthesis of aminoanthraquinones by sodium borohydride reductions of nitroanthraquinones         By: Morley, John O. Synthesis (1976), (8), 528-30       Full Text • |

6. Clicking a CAS Reaction Number opens the reaction detail view, which provides information such as the reagents, solvents, catalysts, and reaction conditions; source reference bibliography; reaction notes; and reaction transformation.

| Detune to Desults                      |                 |                  |                   |               | Draw (Ccho  | mo 2 Departion 1 of 1 ) Next |
|----------------------------------------|-----------------|------------------|-------------------|---------------|-------------|------------------------------|
| <ul> <li>Return to Results</li> </ul>  |                 |                  |                   | <i>~</i>      | Prev (Scher | me 2, Reaction 1 of 1) Next  |
| CAS Reaction Numb                      | per: 31-522     | 2-CAS-15114748   |                   |               |             |                              |
| Get Similar Reactions                  |                 |                  |                   |               |             | 🛓 🖬 🔳 Save                   |
|                                        | +               | -                | → …               | <u>}</u>      | +           |                              |
|                                        |                 |                  |                   |               |             |                              |
| Y Suppliers (42)                       |                 | 🦌 Suppliers (36) | 📜 St              | uppliers (75) |             | 🐂 Suppliers (13)             |
| Reaction Overview                      | Step 1          | 🐂 Suppliers (36) | ) <del>,</del> St | uppliers (75) |             | 🐂 Suppliers (13)             |
| Reaction Overview                      | Step 1<br>Stage | F Suppliers (36) | THE ST            | Solvents      | Condition   |                              |
| Reaction Overview                      | -               |                  |                   |               |             |                              |
| Reaction Overview<br>Steps: 1 Yield: - | Stage           | Reagents         |                   | Solvents      |             | 15                           |

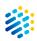

#### To search for References:

- 1. Select **References** on the search options menu above the main search query bar.
- 2. Using the main search bar, input research topics, keywords, concepts, substance names, CAS Registry Numbers, and/or document identifiers (such as Accession Number, PubMed ID, DOI, or patent number).
- 3. Press "Enter" or click the magnifying glass to submit your query.

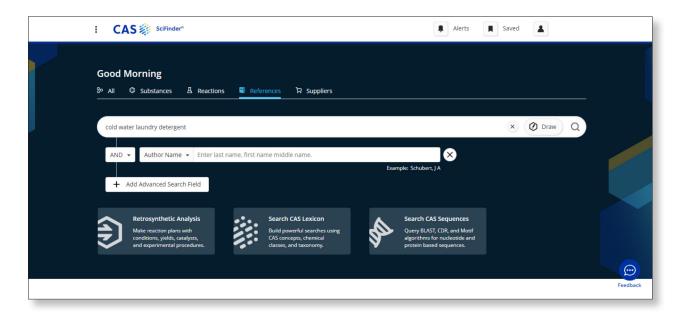

- 4. When your search is submitted, relevant results are displayed. You can further refine your results with:
  - a. Filter Select from a variety of filters, such as Document Type or Author, found on the left-hand menu. Multiple filters can be selected to manage and refine results.
  - b. Sort Rearrange your results based on relevance, publication date, and more using the Sort drop-down found above them.

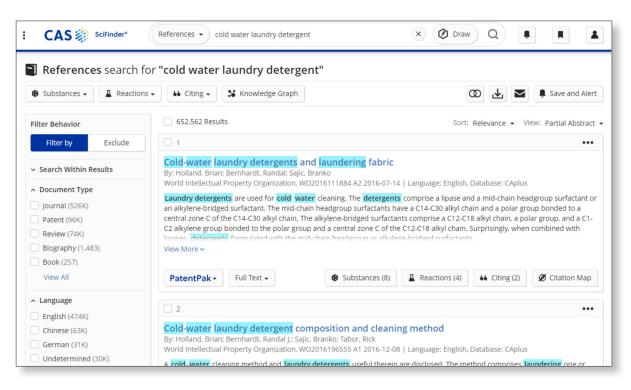

5. Clicking a reference title opens the reference detail view, which provides bibliographic information, full-text options, patent information, similar references, indexed concepts, indexed substances, indexed formulations, indexed analytical protocols, and cited documents.

| Substances (3)<br>A Reaction                                                                                                    | ons (0) 👪 Citing (1) 🔳 💋 Citation Map                                                                                                    | , 🕹 , 💌 🔳 Save 🗸                                                                                                    |
|----------------------------------------------------------------------------------------------------|----------------------------------------------------------------------------------------------------|----------------------------------------------------------------------------------------------------|
|                                                                                                    |                                                                                                    |                                                                                                    |
| OURNAL                                                                                                    | By: Gao, Jinpeng: Khan, Rubel Md: Wu, Yuchen; Hawker, Dustin<br>Kellermeier, Matthias 🕒 Chen, Zhan 🗈                                                                                                    | D.; Gutowski, Kelth E.; Konradi, Rupert; Mayr, Lukas; Hankett, Jeanne M.;                                                                                                    |
| Source                                                                                                    |                                                                                                    |                                                                                                    |
| angmuir                                                                                                    |                                                                                                    | it excellent antifouling properties, which have been proposed/used for                                                                                                    |
| /olume: 39                                                                                                    |                                                                                                    | ructures in marine environments, as well as active ingredients in<br>laundry. This study aimed to elucidate the mol. behavior of a copolymer                                                                                                    |
| ssue: 13                                                                                                    | poly(MMA-co-MPEGMA) containing antiadhesive PEG side chain                                                                                                    |                                                                                                    |
| Pages: 4557-4570                                                                                                    | polymer/solution interface. Polyethylene terephthalate (PET) wa                                                                                                    |                                                                                                    |
| ournal; Article<br>2023                                                                                                    |                                                                                                    | ed to examine the interfacial behavior of the copolymer at PET/solution                                                                                                    |
| 025                                                                                                    |                                                                                                    | adsorption on PET and subsequent antiadhesion against protein                                                                                                    |
| 0.1021/acs.langmuir.2c03056                                                                                                    | foulants were probed by quartz-crystal microbalance experiment                                                                                                    | nts with dissipation monitoring (QCM-D). Both applied techniques show                                                                                                    |
|                                                                                                    | that poly(MMA-co-MPEGMA) adsorbs significantly to the PET/so                                                                                                    | olution interface at bulk polymer solution concentrations as low as 2 ppm                                                                                                    |
| ODEN: LANGD5                                                                                                    |                                                                                                    | drophobic MMA segments provide an anchor for the copolymer to bind                                                                                                    |
| -ISSN: 1520-5827                                                                                                    |                                                                                                    | are more disordered but contain ordered interfacial water. In the                                                                                                    |
|                                                                                                    |                                                                                                    |                                                                                                    |
| SSN-L: 0743-7463                                                                                                    | presence of considerable amounts of dissolved surfactants, pol                                                                                                    |                                                                                                    |
|                                                                                                    | remained stable at the surface upon washing with hot and cold                                                                                                    | d water or surfactant solution In addition, it was found that adsorbed                                                                                                    |
| Database Information                                                                                                    | remained stable at the surface upon washing with hot and cold<br>poly(MMA-co-MPEGMA) provided the PET surface with antiadhe                                                                                                    | d water or surfactant solution in addition, it was found that adsorbed esive properties and could prevent protein deposition, highlighting the                                                                                                    |
| Database Information<br>AN: 2023:574706                                                                                                    | remained stable at the surface upon washing with hot and cold<br>poly(MMA-co-MPEGMA) provided the PET surface with antiadhe<br>superior surface affinity and antifouling performance of the cop                                                               | water or surfactant solution In addition, it was found that adsorbed<br>esive properties and could prevent protein deposition, highlighting the<br>polymer. The results obtained in this work demonstrate that amphiphilic                                                                            |
| Database Information<br>AN: 2023:574706<br>PubMed ID: 36947877                                                                                                    | remained stable at the surface upon washing with hot and cold<br>poly(MMA-co-MPEGMA) provided the PET surface with antiadhe<br>superior surface affinity and antifouling performance of the cop                                                               | d water or surfactant solution in addition, it was found that adsorbed<br>esive properties and could prevent protein deposition, highlighting the<br>polymer. The results obtained in this work demonstrate that amphiphilic<br>be used in detergent formulations to modify polyester surfaces during |
| Database Information<br>NN: 2023:574706<br>PubMed ID: 36947877<br>CAplus and MEDLINE                                                                                                    | remained stable at the surface upon washing with hot and colo<br>poly(MMA-co-MPEGMA) provided the PET surface with antiadhe<br>superior surface affinity and antifouling performance of the cop<br>copolymers containing PMMA anchors and PEG side chains can | d water or surfactant solution in addition, it was found that adsorbed<br>esive properties and could prevent protein deposition, highlighting the<br>polymer. The results obtained in this work demonstrate that amphiphilic<br>be used in detergent formulations to modify polyester surfaces during |
| Database Information<br>NN: 2023:574706<br>PubMed ID: 36947877<br>CAplus and MEDLINE                                                                                                    | remained stable at the surface upon washing with hot and colo<br>poly(MMA-co-MPEGMA) provided the PET surface with antiadhe<br>superior surface affinity and antifouling performance of the cop<br>copolymers containing PMMA anchors and PEG side chains can | a water or surfactant solution in addition, it was found that adsorbed<br>esive properties and could prevent protein deposition, highlighting the<br>polymer. The results obtained in this work demonstrate that amphiphilic<br>be used in detergent formulations to modify polyester surfaces during |
| Database Information<br>NY: 2023:574706<br>UMDMed ID: 36947877<br>Aplus and MEDLINE<br>Company/Organization<br>Department of Chemistry                                                                                               | remained stable at the surface upon washing with hot and colo<br>poly(MMA-co-MPEGMA) provided the PET surface with antiadhe<br>superior surface affinity and antifouling performance of the cop<br>copolymers containing PMMA anchors and PEG side chains can | d water or surfactant solution in addition, it was found that adsorbed<br>esive properties and could prevent protein deposition, highlighting the<br>polymer. The results obtained in this work demonstrate that amphiphilic<br>be used in detergent formulations to modify polyester surfaces during |
| Database Information NN: 2023:574706 PubMed ID: 36947877 Aplus and MEDLINE Company/Organization Department of Chemistry Inversity of Michigan                                                                                        | remained stable at the surface upon washing with hot and colo<br>poly(MMA-co-MPEGMA) provided the PET surface with antiadhe<br>superior surface affinity and antifouling performance of the cop<br>copolymers containing PMMA anchors and PEG side chains can | d water or surfactant solution in addition, it was found that adsorbed<br>esive properties and could prevent protein deposition, highlighting the<br>polymer. The results obtained in this work demonstrate that amphiphilic<br>be used in detergent formulations to modify polyester surfaces during |
| Database Information<br>NN: 2023:574706<br>TubMed ID: 36947877<br>Aplus and MEDLINE<br>Company/Organization<br>Department of Chemistry<br>Jniversity of Michigan<br>on Arbor, Michigan 48109                                         | remained stable at the surface upon washing with hot and colo<br>poly(MMA-co-MPEGMA) provided the PET surface with antiadhe<br>superior surface affinity and antifouling performance of the cop<br>copolymers containing PMMA anchors and PEG side chains can | a water or surfactant solution in addition, it was found that adsorbed<br>esive properties and could prevent protein deposition, highlighting the<br>polymer. The results obtained in this work demonstrate that amphiphilic<br>be used in detergent formulations to modify polyester surfaces during |
| Database Information<br>NN: 2023:574706<br>PubMed ID: 36947877<br>Caplus and MEDLINE<br>Company/Organization<br>Department of Chemistry<br>Jniversity of Michigan<br>nn Arbor, Michigan 48109                                        | remained stable at the surface upon washing with hot and colo<br>poly(MMA-co-MPEGMA) provided the PET surface with antiadhe<br>superior surface affinity and antifouling performance of the cop<br>copolymers containing PMMA anchors and PEG side chains can | a water or surfactant solution in addition, it was found that adsorbed<br>esive properties and could prevent protein deposition, highlighting the<br>polymer. The results obtained in this work demonstrate that amphiphilic<br>be used in detergent formulations to modify polyester surfaces during |
| Database Information<br>NN: 2023:574706<br>PubMed ID: 36947877<br>Aplus and MEDLINE<br>Company/Organization<br>Department of Chemistry<br>Juniversity of Michigan<br>Ann Arbor, Michigan 48109<br>Jnited States                      | remained stable at the surface upon washing with hot and colo<br>poly(MMA-co-MPEGMA) provided the PET surface with antiadhe<br>superior surface affinity and antifouling performance of the cop<br>copolymers containing PMMA anchors and PEG side chains can | a water or surfactant solution in addition, it was found that adsorbed<br>esive properties and could prevent protein deposition, highlighting the<br>polymer. The results obtained in this work demonstrate that amphiphilic<br>be used in detergent formulations to modify polyester surfaces during |
| Database Information ANI: 2023:574706 PubMed ID: 36947877 CAplus and MEDLINE Company/Organization Department of Chemistry Juniversity of Michigan Ann Arbor, Michigan 48109 Junited States Publisher                                 | remained stable at the surface upon washing with hot and colo<br>poly(MMA-co-MPEGMA) provided the PET surface with antiadhe<br>superior surface affinity and antifouling performance of the cop<br>copolymers containing PMMA anchors and PEG side chains can | d water or surfactant solution in addition, it was found that adsorbed<br>esive properties and could prevent protein deposition, highlighting the<br>polymer. The results obtained in this work demonstrate that amphiphilic<br>be used in detergent formulations to modify polyester surfaces during |
| Database Information ANI: 2023:574706 PubMed ID: 36947877 CAplus and MEDLINE Company/Organization Department of Chemistry Juniversity of Michigan Ann Arbor, Michigan 48109 Junited States Publisher                                 | remained stable at the surface upon washing with hot and colo<br>poly(MMA-co-MPEGMA) provided the PET surface with antiadhe<br>superior surface affinity and antifouling performance of the cop<br>copolymers containing PMMA anchors and PEG side chains can | d water or surfactant solution in addition, it was found that adsorbed<br>esive properties and could prevent protein deposition, highlighting the<br>polymer. The results obtained in this work demonstrate that amphiphilic<br>be used in detergent formulations to modify polyester surfaces during |
| Database Information AN: 2023:574706 PubMed ID: 36947877 CAplus and MEDLINE Company/Organization Department of Chemistry University of Michigan Ann Arbor, Michigan 48109 United States Publisher American Chemical Society Language | remained stable at the surface upon washing with hot and colo<br>poly(MMA-co-MPEGMA) provided the PET surface with antiadhe<br>superior surface affinity and antifouling performance of the cop<br>copolymers containing PMMA anchors and PEG side chains can | d water or surfactant solution in addition, it was found that adsorbed<br>esive properties and could prevent protein deposition, highlighting the<br>polymer. The results obtained in this work demonstrate that amphiphilic<br>be used in detergent formulations to modify polyester surfaces during |

For additional training, visit the Training page on cas.org or view the Help and Support section accessible from within CAS SciFinder.

For questions, reach out to the CAS Customer Center at **help@cas.org.** 

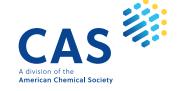

Solution images are included for illustrative purposes only. Your experience may vary based on recent enhancements or product license.

© 2024 American Chemical Society. All rights reserved.